# **6. Subaru Select Monitor**

## **A: OPERATION**

• For operation procedures, refer to the "PC application help for Subaru Select Monitor".

• When the power seat control module cannot communicate with Subaru Select Monitor, perform "COMMU-NICATION FOR INITIALIZING IMPOSSIBLE".

## **B: INSPECTION**

### **1. COMMUNICATION FOR INITIALIZING IMPOSSIBLE**

When communication with power seat control module is impossible

### **DETECTING CONDITION:**

- Defective harness connector
- Power supply circuit malfunction
- Defective power seat control module
- Body integrated unit malfunctioning
- Defective LIN communication circuit
- Defective Subaru Select Monitor

#### **TROUBLE SYMPTOM:**

Communication is impossible between the power seat control module and Subaru Select Monitor. **WIRING DIAGRAM:**

Power seat system <Ref. to WI-235, WITH MEMORY, WIRING DIAGRAM, Power Seat System.>

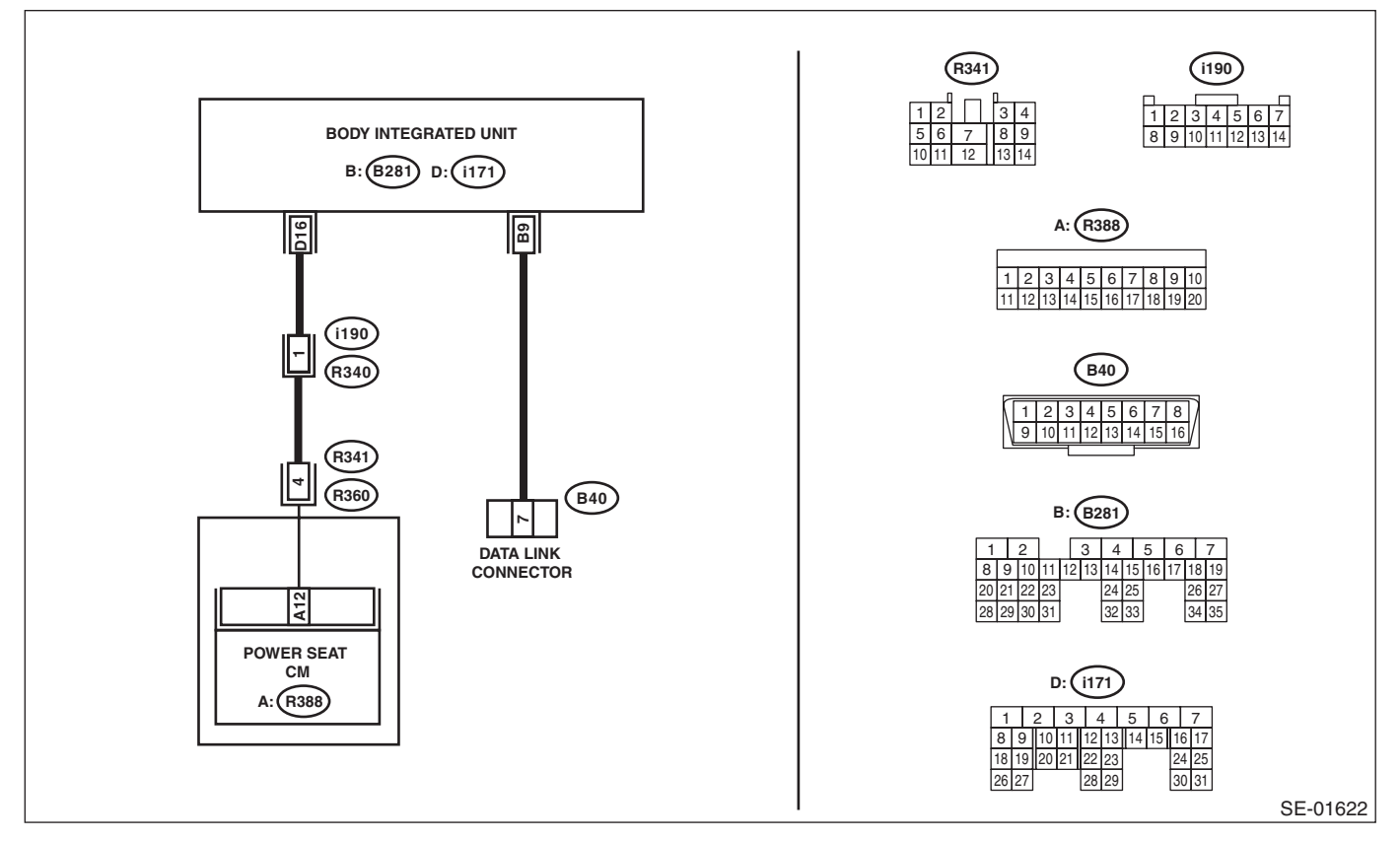

### **Subaru Select Monitor**

#### POWER SEAT MEMORY SYSTEM (DIAGNOSTICS)

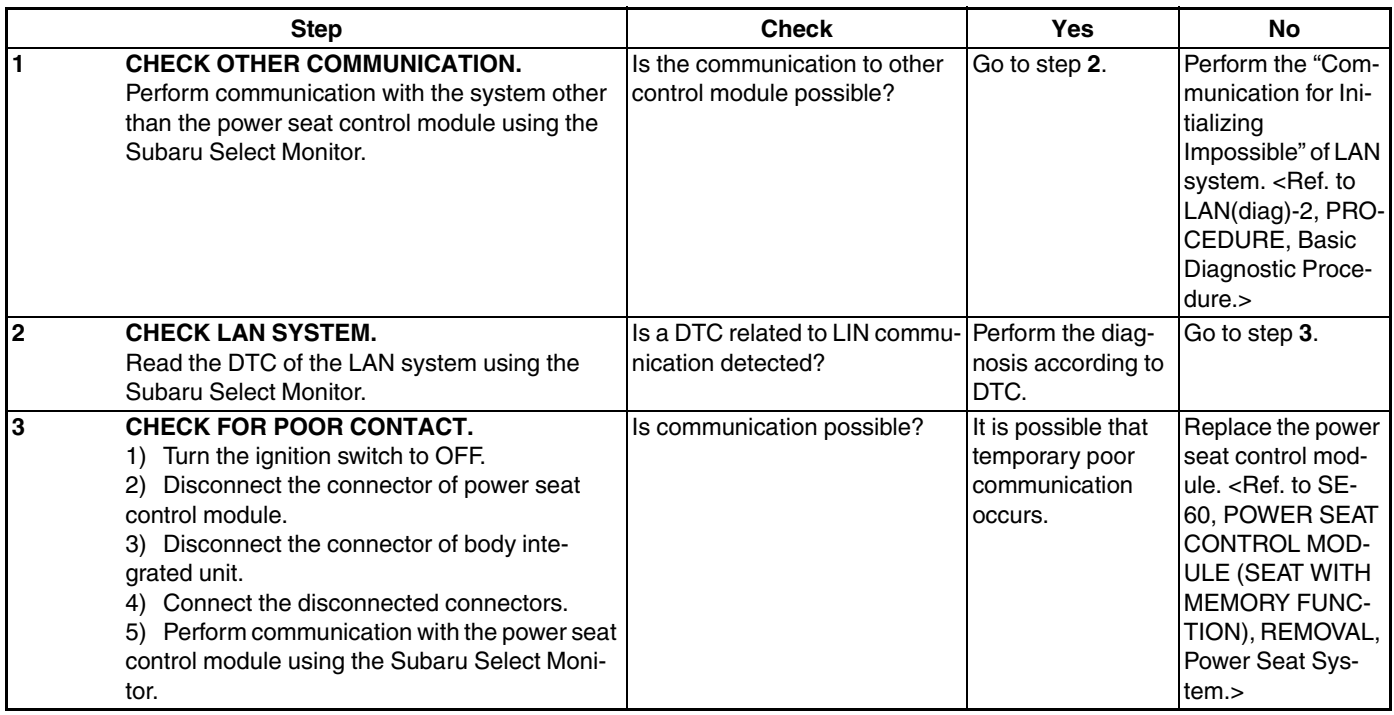